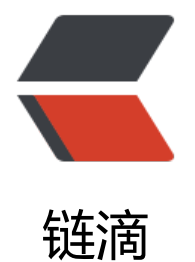

## 百度 umeditor [调用](https://ld246.com)图片上传功能

作者:lmg1369

- 原文链接:https://ld246.com/article/1480996870660
- 来源网站:[链滴](https://ld246.com/member/lmg1369)
- 许可协议:[署名-相同方式共享 4.0 国际 \(CC BY-SA 4.0\)](https://ld246.com/article/1480996870660)

```
<p>这是网上关于ueditor使用图片上传功能的实现,适用低版本</p>
<pre class="brush: java">//重新实例化一个编辑器,防止在上面的editor编辑器中显示上传的图片
者文件
 editor = UE.getEditor('upload ue');editor.ready(function () {
    //设置编辑器不可用
     _editor.setDisabled();
    //隐藏编辑器,因为不会用到这个编辑器实例,所以要隐藏
     _editor.hide();
    //侦听图片上传
    _editor.addListener('beforeInsertImage', function (t, arg) {
      //将地址赋值给相应的input,只去第一张图片的路径
      $("#picture").attr("value", arg[0].src);
      //图片预览
      $("#preview").attr("src", arg[0].src);
    })
   //侦听文件上传,取上传文件列表中第一个上传的文件的路径
   editor.addListener('afterUpfile', function (t, arg) {
      $("#file").attr("value", _editor.options.filePath + arg[0].url);
    })
 }); < br /> < br /> </pre>
<p>由于本人使用的是mini版本,所以需要自己在image.js中绑定触发事件 fireEvent("beforeInsert
mage") ,</p>
<p>前端js绑定监听事件 addListener('beforeInsertImage').</p>
<p>如有特殊需求,可自行在相应的插件js里面绑定所需触发事件,在绑定监听事件</p>
```